#### **MAC2233 Objectives and Homework List**

**Each objective covered in MAC2233 is listed below. Along with each objective is the homework list used with MyMathLab (MML) and a list to use with the text (if you want to use the text to practice problems).** 

#### **Here is an example on how to read the list.**

Under Chapter 2, section 2.1, objective "Use the properties of limits to find limits algebraically", you will find MML HW 30(2.1.54). This tells you problem 30 from *2.1 Homework* on MyMathLab is coded 2.1.54, which means it corresponds to section 2.1 problem number 54 in the text. The corresponding problem in the text can be found on p.103 #54.

#### **Note: The** *Algebra Review Homework* **does not have corresponding text problems.**

#### **Chapter 2: Limits and the Derivative**

2.1 Introduction to Limits: Use the graph of a function to estimate limits and function values: MML HW 1(2.1.9), 2(2.1.17), 3(2.1.13), 4(2.1.15), 5(2.1.16), 6(2.1.21), 7(2.1.22), 8(2.1.23), 9(2.1.25), 10(2.1.26), 11(2.1.27) *Text p.102 #9,13,15-17,21-23,25-27* Use the properties of limits find limits algebraically: MML HW 12(2.1.31-Setup & Solve), 13(2.1.33-Setup & Solve), 14(2.1.37-Setup & Solve), 15(2.1.41-Setup & Solve), 16(2.1.45-Setup & Solve), 17(2.1.29), 18(2.1.31), 19(2.1.33), 20(2.1.35), 21(2.1.37), 22(2.1.41), 23(2.1.43), 24(2.1.45), 27(2.1.51), 28(2.1.52), 29(2.1.53), 30(2.1.54), 31(2.1.55), 32(2.1.56), 33(2.1.57), 34(2.1.58), 35(2.1.59), 36(2.1.61), 37(2.1.63), 38(2.1.65) *Text p.102-103 #29-37 odd, 41-45 odd, #51-59, 61-65 odd* Sketch the graph of a function using limits and function values: MML HW 25(2.1.47), 26(2.1.49) *Text p.103 #47,49* Use the properties of limits to discuss whether a given statement is valid: MML HW 39(2.1.67), 40(2.1.69), 41(2.1.71) *Text p.104 #67-71 odd* Find the limit of a difference quotient: MML HW 42(2.1.81), 43(2.1.83) *Text p.103 #81,83* 2.2 Infinite Limits and Limits at Infinity Find the infinite limits and limits at infinity using a graph: MML HW 1(2.2.9), 2(2.2.11), 3(2.2.13), 4(2.2.15) *Text p.115 #9-15 odd* Find limits of rational functions: MML HW 5(2.2.17), 6(2.2.19), 7(2.2.21), 8(2.2.23)

*Text p.115 #17-23 odd* Find the limits of functions at infinity: MML HW 9(2.2.25), 10(2.2.27), 11(2.2.30), 12(2.2.32), 13(2.2.33), 14(2.2.37), 15(2.2.39) *Text p.115 #25,27,30,32,33,37,39* Find horizontal and vertical asymptotes: MML HW 16(2.2.51), 17(2.2.53), 18(2.2.55), 19(2.2.57), 20(2.2.59), 21(2.2.61), 22(2.2.63) *Text p.116 #51-63 odd* Describe the end behavior of a function: MML HW 23(2.2.67), 24(2.2.68), 25(2.2.69), 26(2.2.71) *Text p.116 #67-69, 71* 2.3 Continuity Estimate function values and limits using the graph of the function: MML HW 1(2.3.19), 2(2.3.20), 3(2.3.21), 4(2.3.27), 5(2.3.29) *Text p.126-127 #19-21,27,29* Use the continuity properties of functions to determine where a function is continuous: MML HW 6(2.3.31), 7(2.3.35), 8(2.3.37), 9(2.3.39), 10(2.3.61), 11(2.3.63) *Text p.127 #31,35-39 odd, 61,63* Use the continuity properties of functions to discuss the validity of a statement: MML HW 12(2.3.77), 13(2.3.79), 14(2.3.81) *Text p.128 #77-81 odd* Solving applications involving continuity: MML HW 15(2.3.89), 16(2.3.97) *Text p.128-129 #89,97* 2.4 The Derivative Find the slope of a line given two points on the line: MML HW 1(2.4.1), 2(2.4.2), 3(2.4.3), 4(2.4.4) *Text p.141 #1-4* Find average and instantaneous rates of change: MML HW 5(2.4.9), 6(2.4.11) *Text p.142 #9,11* Write the equation of a tangent line given the slope of the function at that point: MML HW 7(2.4.15), 8(2.4.17) *Text p.142 #15,17* Use the four-step process to find the derivative of a function and evaluate the derivative: MML HW 9(2.4.19), 10(2.4.21), 11(2.4.29), 12(2.4.33), 13(2.4.35), 14(2.4.37), 15(2.4.41) *Text p.142 #19,21,29,33,35,37,41* Solving applications involving derivatives and rates of change: MML HW 16(2.4.81), 17(2.4.83) *Text p.144 #81,83*

2.5 Basic Differentiation Properties

Write expressions in form  $x^n$ : MML HW 1(2.5.1), 2(2.5.2), 3(2.5.4), 4(2.5.5) *Text p.152 #1,2,4,5* Use basic differentiation properties to find the derivative of a function: MML HW 5(2.5.9), 6(2.5.11), 7(2.5.13), 8(2.5.15), 9(2.5.21), 10(2.5.23), 11(2.5.35), 12(2.5.17), 13(2.5.19), 14(2.5.25), 15(2.5.31), 16(2.5.33), 17(2.5.37), 18(2.5.39), 19(2.5.41), 20(2.5.43), 21(2.5.45), 22(2.5.47), 23(2.5.51), 24(2.5.53), 25(2.5.77), 26(2.5.79), 27(2.5.81), 28(2.5.82) *Text p.152-153 #9-25 odd, 31-47 odd, 51,53,77-81 odd, 82* Find equations of tangent lines, and values of x for the line tangent to a function is horizontal: MML HW 29(2.5.59), 30(2.5.61), 31(2.5.63) *Text p.153 #59-63 odd* Solving applications involving derivatives: MML HW 32(2.5.89), 33(2.5.91) *Text p.153 #89,91* 2.7 Marginal Analysis in Business and Economics Find marginal cost, revenue, and profit functions: MML HW 1(2.7.9), 2(2.7.11), 3(2.7.13), 4(2.7.15), 5(2.7.17) *Text p.169 #9-17 odd* Find marginal average cost, revenue, and profit functions: MML HW 6(2.7.21), 7(2.7.23), 8(2.7.25)

*Text p.169-170 #21-25 odd* Solving applications involving cost, revenue, and profit functions: MML HW 9(2.7.45-No Graph), 10(2.5.37), 11(2.7.39), 12(2.7.41), 13(2.7.43) *Text p.153 #37-45 odd*

#### **Chapter 3: Additional Derivative Topics**

3.1: The constant e and Continuous Compound Interest Solve equations in the form of the continuous compound interest formula: MML HW 1(3.1.4), 2(3.1.5), 3(3.1.13), 4(3.1.17), 5(3.1.19) *Text p.185 #4,5,13,17,19* Solving applications involving continuous compound interest: MML HW 6(3.1.27), 7(3.1.29), 8(3.1.31), 9(3.1.37), 10(3.1.34), 11(3.1.35), 12(3.1.39) *Text p.186 #27-31 odd, 34, 35-39 odd* 3.2: Derivatives of Exponential and Logarithmic Functions Find derivatives of functions containing base e exponential or natural logarithmic terms: MML HW 1(3.2.13), 2(3.2.15), 3(3.2.19), 4(3.2.20), 5(3.2.28), 6(3.2.21), 7(3.2.23), 8(3.2.26), 9(3.2.43), 10(3.2.44) *Text p.194 #13,15,19-21,23,26,28,43,44* Find the equation of a tangent line to a graph of an exponential or logarithmic function:

MML HW 11(3.2.31), 12(3.2.33), 13(3.2.35) *Text p.194 #31-35 odd*

Find derivatives of functions containing other exponential and logarithmic terms: MML HW 14(3.2.47), 15(3.2.55), 16(3.2.49), 17(3.2.57) *Text p.195 #47,49,55,57*

3.3: Derivatives of Products and Quotients

Find the derivative of a product using the product rule: MML HW 1(3.3.9-Setup & Solve), 2(3.3.19-Setup & Solve), 3(3.3.23-Setup & Solve), 4(3.3.9), 5(3.3.12), 6(3.3.17), 7(3.3.19), 8(3.3.23), 16(3.3.37), 17(3.3.43), 20(3.3.47), 21(3.3.49), 22(3.3.55), 23(3.3.56), 24(3.3.85), 25(2.3.71) *Text p.202-203 #9,12,17,19,23,37,43,47,49,55,56,71,85* Find the derivative of a quotient using the quotient rule: MML HW 9(3.3.15), 10(3.3.29), 11(3.2.31), 12(3.2.33), 13(3.2.35), 14(3.3.91),15(3.3.25), 18(3.3.39), 19(3.3.45), 26(3.3.73) *Text p.202-203 #15,25,19,31-35 odd, 39,45,73,91* Find the equation of a tangent line to the graph of a product or quotient function: MML HW 27(3.3.61), 28(3.3.63) *Text p.202 #61,63* Find the x-values at which the derivative of a function is zero: MML HW 29(3.3.67), 30(3.3.69), 31(3.3.70) *Text p.203 #67,69,70* Solve applications involving the derivative of products and quotients: MML HW 32(3.3.93), 33(3.3.95) *Text p.203 #93,95* 3.4: The Chain Rule Find derivatives of composite functions: MML HW 1(3.4.17), 2(3.4.19) 3(3.4.21), 4(3.4.27), 5(3.4.29), 6(3.4.33), 7(3.4.41), 8(3.4.43), 9(3.4.45), 10(3.4.23), 11(3.4.25), 12(3.4.47), 13(3.4.31), 14(3.4.49), 15(3.4.51), 16(3.4.53), 17(3.4.55), 18(3.4.63), 19(3.4.65), 20(3.4.67), 21(3.4.79), 22(3.4.81), 23(3.4.83), 24(3.4.89) *Text p.213-214 #17-33 odd,41-55 odd, 63-67 odd,79-83 odd,89* Find tangent lines to the graph of a composite function: MML HW 25(3.4.37), 26(3.4.39), 27(3.4.40), 28(3.4.57), 29(3.4.59) *Text p.213 #37,39,40,57,59* Solve applications involving derivatives that require the chain rule: MML HW 30(3.3.91), 31(3.3.93) *Text p.214 #91,93* 3.7: Elasticity of Demand Find relatives rates of change: MML HW 1(3.7.9), 2(3.7.11) 3(3.7.13), 4(3.7.15), 5(3.7.17), 6(3.7.19), 7(3.7.21), 8(3.7.23) *Text p.233-234 #9-23 odd* Find percentage rates of change: MML HW 9(3.7.25), 10(3.7.27), 11(3.7.29), 12(3.7.31) *Text p.234 #25-31 odd*

Find the elasticity of demand MML HW 13(3.7.33), 14(3.7.35), 15(3.7.37), 16(3.7.38), 17(3.7.51), 18(3.7.53) *Text p.234 #33-37 odd, 38,51,53* Determine whether demand is elastic, inelastic, or had unit elasticity: MML HW 19(3.7.47), 20(3.7.49), 21(3.7.57) *Text p.234 #47,49,57* Find values for which demand is elastic or inelastic: MML HW 21(3.7.57) *Text p.234 #57* Solve applications involving the elasticity of demand: MML HW 22(3.7.85), 23(3.7.87) *Text p.235 #85,87*

### **Chapter 4: Graphing and Optimization**

4.1 First Derivatives and Graphs Find intervals on which functions are increasing and decreasing and local extrema: MML HW 1(4.1.9), 2(4.1.11), 3(4.1.15), 4(4.1.33), 5(4.1.35), 6(4.1.37), 7(4.1.39), 8(4.1.43), 9(4.1.45), 10(4.1.37-Setup & Solve), 11(4.1.45-Setup & Solve) *Text p.252-253 #9,11,15,33-39 odd, 43,45* Use or create sign charts for graphs of functions: MML HW 12(4.1.7), 13(4.1.19), 14(4.1.21), 15(4.1.23) *Text p.252 #7,19-23 odd* Find critical numbers of functions: MML HW 16(4.1.27), 17(4.1.29), 18(4.1.85), 19(4.1.89) *Text p.253,255 #27,29,85,89* Sketch graphs of functions: MML HW 20(4.1.49), 21(4.1.53), 22(4.1.55-Setup & Solve), 23(4.1.55), 24(4.1.61), 25(4.1.63), 26(4.1.65), 27(4.1.75), 28(4.1.77), 29(4.1.81), 30(4.1.83) Solve applications involving the graph of a function's first derivative: MML HW 31(4.1.91), 32(4.1.93), 33(4.1.95) *Text p.255-256 #91-95 odd* 4.2 Second Derivatives and Graphs Identify intervals of graphs of functions with certain properties and determine inflection points:

MML HW 1(4.2.9), 2(4.2.31), 3(4.2.33), 4(4.2.35), 5(4.2.37), 6(4.2.39) *Text p.269-270 #9,31-39 odd* Graph functions given descriptions of the first and second derivative of the function: MML HW 7(4.2.13-16) *Text p.269 #13-16* Find derivatives of functions: MML HW 8(4.2.17), 9(4.2.19), 10(4.2.23) *Text p.269 #17,19,23* Use curve sketching techniques to graph:

MML HW 13(4.2.45), 14(4.2.47), 15(4.2.49), 16(4.2.51), 17(4.2.53), 18(4.2.57), 19(4.2.59), 20(4.2.61), 21(4.2.65), 22(4.2.69), 23(4.2.71), 24(4.2.73) *Text p.270-271 #45-53 odd, 57-61 odd, 65-73 odd* Analyze graphs of functions: MML HW 25(4.2.75), 26(4.2.77) *Text p.271 #75,77* 4.4 Curve Sketching Techniques Describe functions given graphs: MML HW 1(4.4.9) *Text p.292 #9* Graph functions given properties of graphs: MML HW 2(4.4.15), 3(4.4.17), 4(4.4.19), 5(4.4.21) *Text p.292-293 #15-21 odd* Sketch the graph of a function: MML HW 6(4.4.23), 7(4.4.25), 8(4.4.29), 9(4.4.35), 10(4.4.37), 11(4.4.41), 12(4.4.43), 13(4.4.45), 14(4.4.47), 15(4.4.49), 16(4.4.59) *Text p.293-294 #23,25,29,35,37,41-49 odd, 59* Solve applications involving graphs of functions: MML HW 17(4.4.79) *Text p.294 #79* 4.5 Absolute Maxima and Minima Find absolute extrema given the graph of a function: MML HW 1-4 are from a different text, 5(4.5.9), 6(4.5.11), 7(4.5.13), 8(4.5.15), 9(4.5.17), 10(4.5.18) *Text p.302-303 #9-17 odd, 18* Find the absolute extrema of a function: MML HW 11(4.5.19-Setup & Solve), 12(4.5.26-Setup & Solve), 13(4.5.27-Setup & Solve), 14(4.5.35-Setup & Solve), 15(4.5.19), 16(4.5.21), 17(4.5.26), 18(4.5.27), 19(4.5.31), 20(4.5.33), 21(4.5.35), 22(4.5.43), 23(4.5.47), 24(4.5.49), 25(4.5.51), 26(4.5.57), 27(4.5.59), 28(4.5.61) *Text p.303 #19,21,36,27,31-35 odd, 43, 47-51 odd, 57-61 odd* Determine the type of extreme from given information: MML HW 29(4.5.73), 30(4.5.75), 31(4.5.77), 32(4.5.79) *Text p.304 #73-79* 4.6 Optimization Optimize the product of two numbers: MML HW 1(4.6.9), 2(4.6.11), 3(4.6.13) *Text p.313 #9-13* Solve area and perimeter optimization problems: MML HW 4(4.6.15), 5(4.6.17) *Text p.313 #15,17* Solve application involving optimization: MML HW 6(4.6.19), 7(4.6.21), 8(4.6.25), 9 (4.6.27), 10(4.6.29), 11(4.6.31), 12(4.6.33)

# **Chapter 5: Integration**

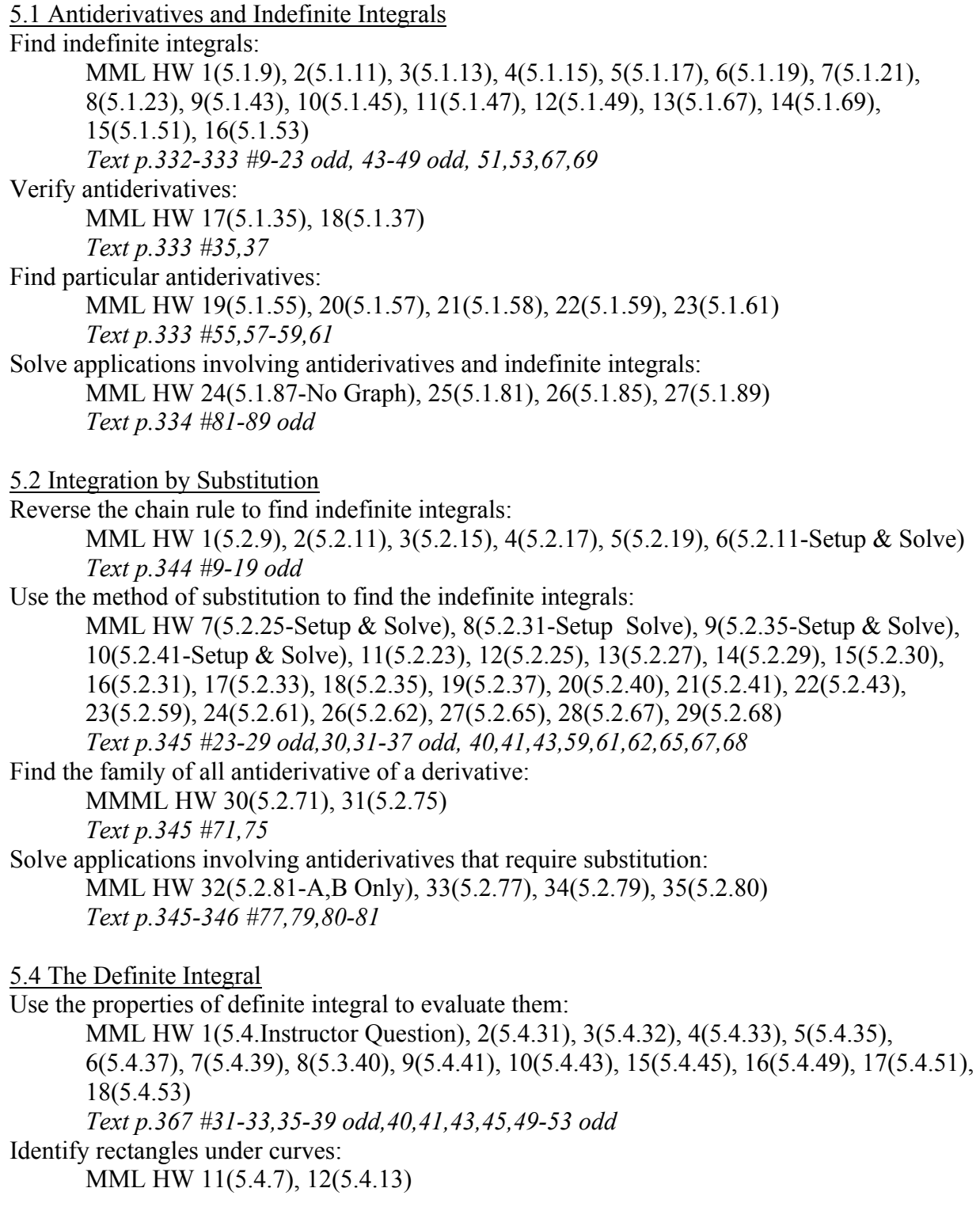

*Text p.366 #7,13* Graphs and identify areas by left and right sums: MMML HW 13(5.4.17), 14(5.4.19) *Text p.366 #17,19*

5.5 The Fundamental Theorem of Calculus

Evaluate the integrals using the fundamental theorem of calculus: MML HW 1(5.5.13), 2(5.5.14), 3(5.5.15), 4(5.5.17), 5(5.5.19), 6(5.5.21), 7(5.5.23), 8(5.5.25), 9(5.5.27), 10(5.5.29), 11(5.5.31), 12(5.5.32), 13(5.5.37), 14(5.5.39), 15(5.5.61), 16(5.5.41), 17(5.5.45), 18(5.5.59) *Text p. 377-378 #13-15,17-31 odd,32,37,39,41,45,59,61* Solve applications involving definite integrals and the fundamental theorem of calculus: MML HW 19(5.5.77-A,B Only), 20(5.5.69), 21(5.5.70), 22(5.5.83), 23(5.5.81), 24(5.5.82)

*Text p.378-379 #69,70,77,81-83*

Compute average values of functions over intervals: MML HW 25,26 are from a different text

## **Chapter 6: Additional Integration Topics**

6.1 Area Between Curves Set up definite integrals to represent indicated areas on graphs: MML HW 1(6.1.9), 2(6.1.11), 3(6.1.13), 10(6.1.35), 11(6.1.36), 12(6.1.37), 13(6.1.40) *Text p.395 #9-13 odd,35-37,40* Find the area between curves over given intervals: MML HW 4(6.1.15), 5(6.1.17), 6(6.1.19), 7(6.1.21), 8(6.1.23), 9(6.1.25), 14(6.1.41), 15(6.1.43), 16(6.1.44), 17(6.1.45), 18(6.1.47), 19(6.1.53), 20(5.1.55), 21(6.1.49), 22(6.1.51), 23(6.1.65) *Text p.395-396 #15-25 odd,41,43-45,47-55 odd, 65* Solve application involving finding the area between curves: MML HW 24(6.1.79), 25(6.1.89) *Text p.397-398 #79,89* 6.2 Applications in Business and Economics

Solve applications involving probability density functions: MML HW 1(6.2.21), 2(6.2.23), 3(6.2.25), 4(6.2.27) *Text p.407-408 #21-27 odd* Solve applications involving consumers' and/or producers' surplus: MML HW 5(6.2.69), 6(6.2.73), 7(6.2.74), 8(6.2.77-No Graph), 9(6.2.81-No Graph) *Text p.409-410 #69,73,74,77,81*

#### **Chapter 7: Multivariable Calculus**

7.1 Functions of Several Variables

Evaluate functions of several variables:

MML HW 1(7.1.9), 2(7.1.11), 3(7.1.13), 4(7.1.15), 5(7.1.17), 6(7.1.19), 7(7.1.27), 8(7.1.31), 9(7.1.33), 10(7.1.35) *Text p.441-442 #7-19 odd,27,31-35 odd* Solve applications involving functions of several variables: MML HW 11(7.1.67), 12(7.1.65), 13(7.1.169), 14(7.1.72) *Text p.443 #65-69 odd, 72*

7.2 Partial Derivatives

Find first-order partial derivatives

MML HW 1(7.2.17), 2(7.2.19), 3(7.2.21), 4(7.2.23), 6(7.2.25), 7(7.2.27), 8(7.2.29), 9(7.2.31) *Text p.450 #17-31 odd*

Find second-order partial derivatives

MML HW 5(7.2.51), 10(7.2.53), 11(7.2.39), 12(7.2.41), 13(7.2.43), 14(7.2.45), 15(7.2.47), 16(7.2.49), 17(7.2.55), 18(7.2.57), 19(7.2.59), 20(7.2.69), 21(7.2.71), 22(7.3.73) *Text p.450 #39-59 odd, 69-73 odd*

Solve applications involving partial derivatives: MML HW 23(7.2.85), 24(7.2.87), 25(7.2.95) *Text p.451 #85,89,95*

7.3 Maxima and Minima

Use the second-derivative test to characterize relative extrema of functions of several variables: MML HW 1(7.3.17), 2(7.3.19), 3(7.3.25), 4(7.3.33), 5(7.3.20), 6(7.3.23), 7(7.3.27), 8(7.3.29), 9(7.3.31), 10(7.3.37) *Text p.459 #17,19,20,23-33 odd, 37* Solve applications involving maxima and minima: MML HW 11(7.3.41), 12(7.3.43) *Text p.460 #41,43*